## **sound modes**

Cynthcart has 16 voicing modes that affect how played notes are distributed to the SID's three voices. The sound mode can be selected with the keyboard or through MIDI continuous controller #2. When a second SID chip is installed, all the modes use a stereo chorus effect except for the 6-voice polyphonic mode.

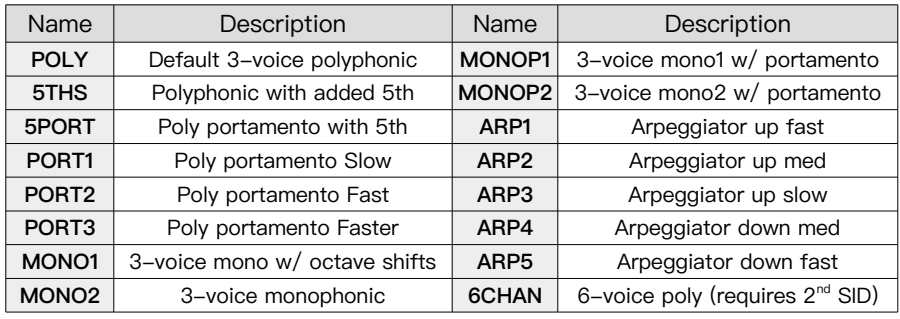

# **modulation modes**

Modulation modes are preset configurations of an LFO or envelope tied to the filter cutoff or pulse width. Modulation modes can be selected with key commands or through MIDI continuous controller #3. Note that PULS1 and PULS2 will only affect sounds that use the pulse waveform.

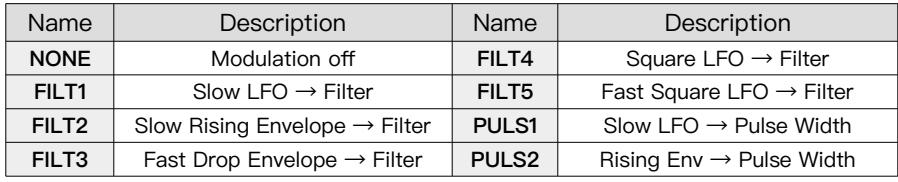

# **sid hex editor**

The SID editor allows advanced users to modify SID registers directly. Press RUNSTOP+F1 to enter SID HEX editing mode. Use keys 0-9 and A-F to enter the two digit SID address to modify, followed by the two digit value to write to that address. If the piano keyboard overlay is being used (which covers up the number keys) then start the SID editor in piano keyboard mode by pressing RUNSTOP+F7 and use the black piano keys for 0-9 and the center white piano keys for A-F.

The editor includes five special addresses (\$22-\$26) that simultaneously set all three SID oscillator registers to the same value. A customized patch can be saved by pressing RUNSTOP+F3, and that patch can later be recalled by pressing the "←" key.

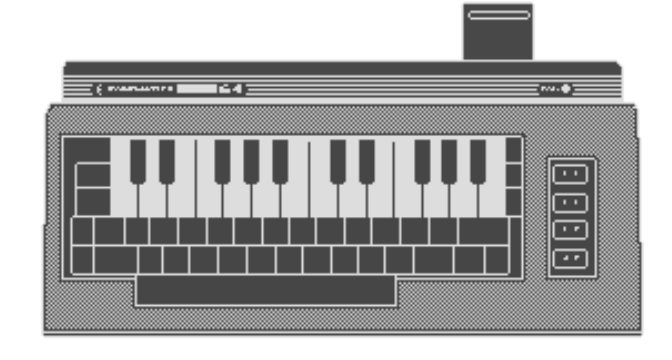

## **cynthcart v2.0**

Cynthcart is a cartridge for the Commodore 64/128 that turns the computer into a standalone analog synthesizer. Cynthcart's key-command user interface allows it to be played and controlled without a monitor, making it especially suitable for live performance. The original Commodore 64 piano keyboard overlay can be used (illustrated above), and Datel, Passport, Sequential, and Kerberos MIDI interface cartridges are now supported.

#### **features**

- + 30 preset sound patches
- + Arpeggiator, portamento, vibrato, and tremolo effects
- + Realtime control and modulation of the analog filter
- + Controls for attack, release, tuning, and many other sound parameters
- + MIDI support including pitch bend, patch changes, and continuous controllers
- + On-screen help
- + Color visualizer display
- + Mono stack, 3-voice mode, and 6-voice mode (with second SID)
- + SID hex editor for advanced users
- + Ability to turn off video chip to reduce noise
- + PAL and NTSC pitch tables with automatic selection
- + Copies itself to RAM (cartridge can be removed after loading)

### **supported accessories**

- + The Commodore 64 piano keyboard overlay
- + Datel, Passport, Sequential, and Kerberos MIDI interface cartridges
- + Paddle controllers in port 2 for filter, pulse width, vibrato, and pitch
- + SIDCart and some versions of SID Symphony (2<sup>nd</sup> SID chip at address \$DF00)

# **keyboard controls**

The top two rows of the Commodore's keys function as a piano keyboard and are configured to be compatible with the piano keyboard overlay that was produced in the 80s, often marketed as the "Incredible Musical Keyboard". The top number row is the black piano keys and the QWERTY row is the white piano keys. Notes can be locked using the SHIFT LOCK button. The Commodore 64's other keys are used to select patches and change settings as indicated in the following tables. Sound patches are italicized and include their MIDI patch number in parenthesis.

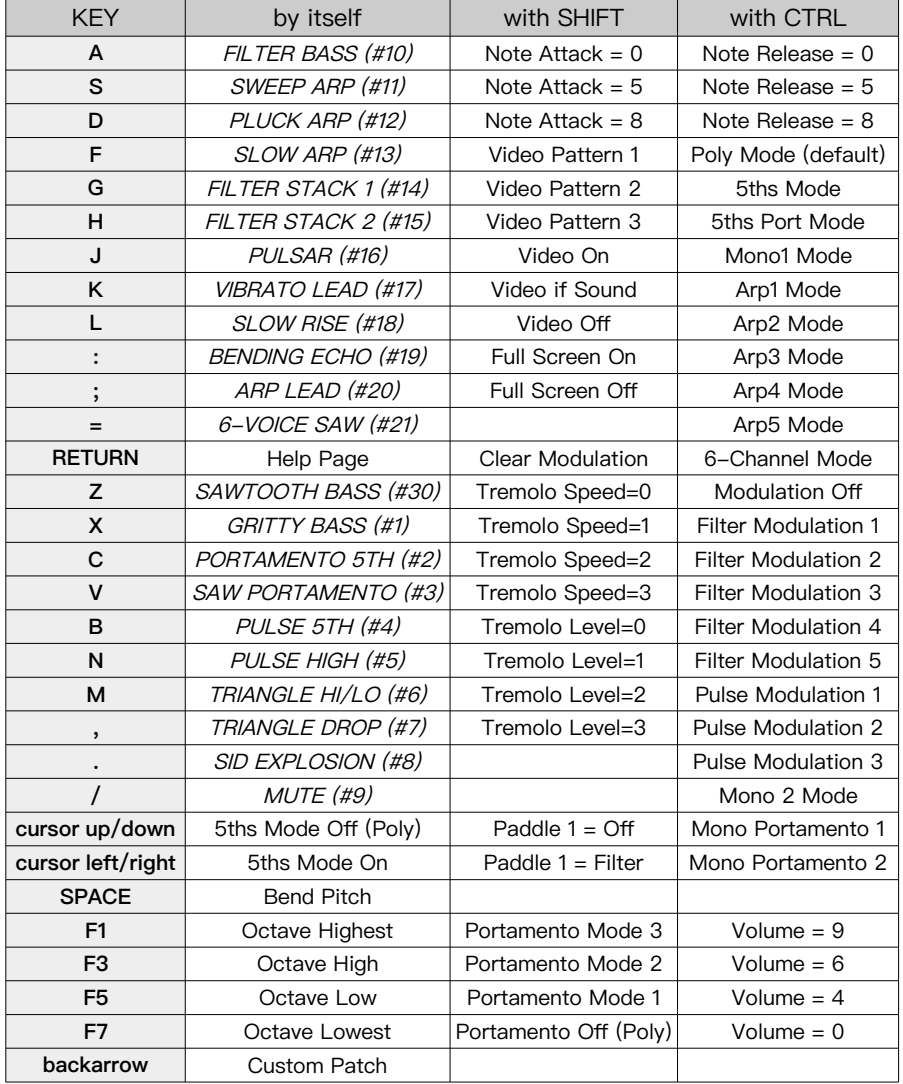

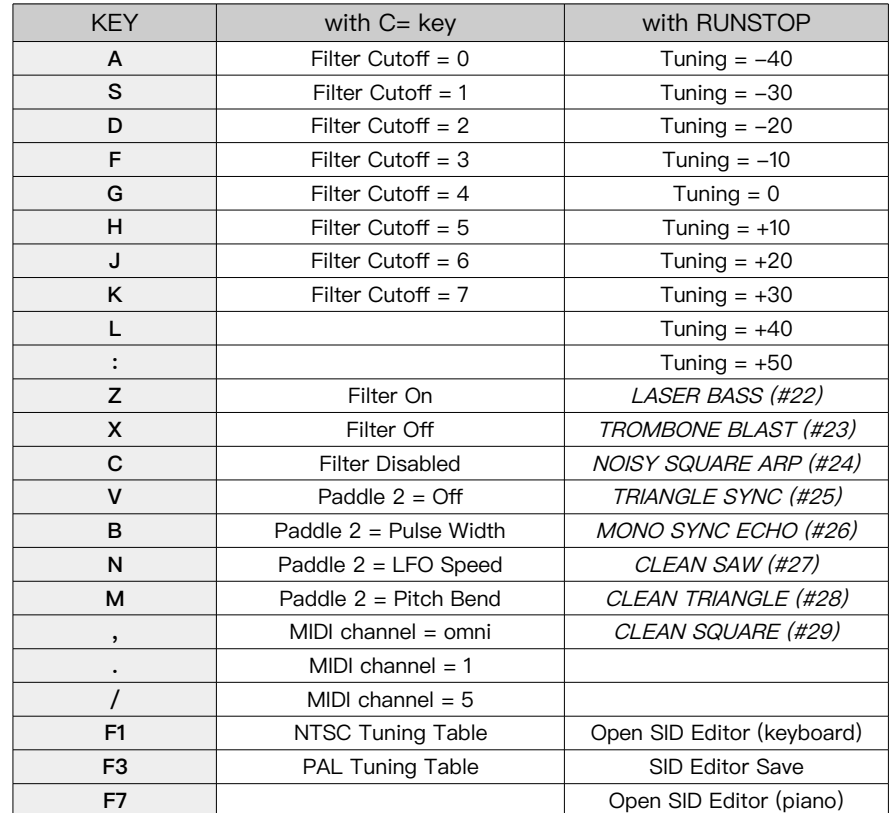

### **midi control**

Cynthcart supports MIDI input through a Datel, Passport, Sequential, and Kerberos MIDI interface cartridges, and it responds to note data, patch changes, pitch bend, and various controllers. By default Cynthcart listens on all MIDI channels (omni mode), but single channels can also be selected by key command (see table above). MIDI patch numbers are listed in the keyboard chart beside the patch names, and the chart below lists the Cynthcart MIDI controller numbers.

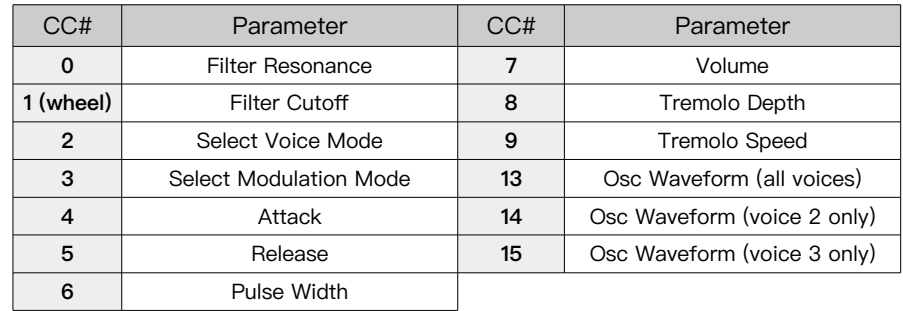